# **Autonomous and Mobile Robotics**Prof. Giuseppe Oriolo

# ROS Tutorial: Posture Regulation with TIAGo

Michele Cipriano

DIPARTIMENTO DI INGEGNERIA INFORMATICA AUTOMATICA E GESTIONALE ANTONIO RUBERTI

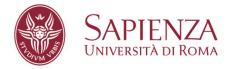

#### overview of ROS

- ROS provides a set of tools and frameworks useful for robotics software development
- code is organized in packages
- processes based on ROS are represented as nodes in a graph
- nodes are connected by edges: topics
- a node may advertise a service: server/client-like requests

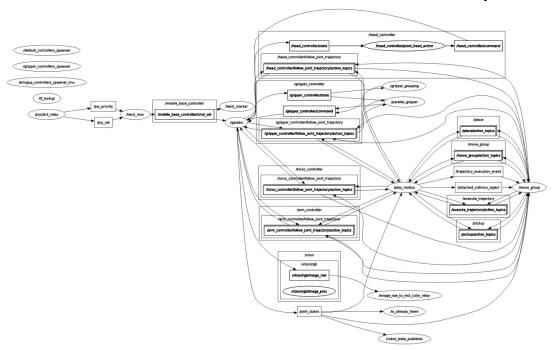

Oriolo: AMR – ROS Tutorial: Posture Regulation with TIAGo

# simulating TIAGo with Gazebo

launch Gazebo using PAL Robotics packages

roslaunch tiago\_gazebo tiago\_gazebo.launch public\_sim:=true
robot:=steel world:=empty

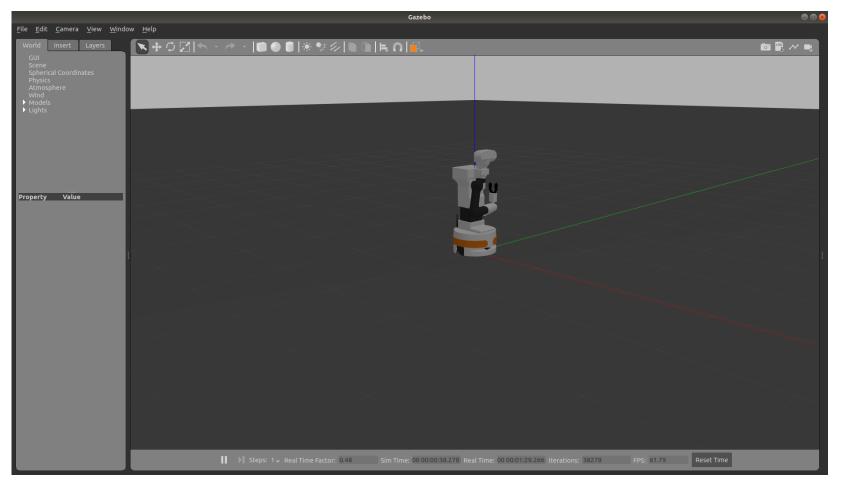

Oriolo: AMR – ROS Tutorial: Posture Regulation with TIAGo

## posture regulation

#### https://github.com/micco00x/tiago posture regulation

```
127
         def start(self):
128
129
              rate = rospy.Rate(100) # 100 Hz
130
             # Main control loop:
131
             while not rospy.is_shutdown():
132
133
                  # Read robot configuration:
134
                  try:
                      transform = self.tf_buffer.lookup_transform(
135
                          self.map_frame, self.base_footprint_frame, rospy.Time()
136
137
138
                      self.configuration.set_from_tf_transform(transform)
139
                  except (tf2_ros.LookupException,
                          tf2_ros.ConnectivityException,
140
141
                          tf2_ros.ExtrapolationException):
142
                      rate.sleep()
143
                      continue
144
                  # Posture regulation:
145
146
                  command = \
                      self.posture_regulation_controller.compute_velocity_command(
147
148
                          self.configuration,
                          self.desired_configuration
149
150
151
152
                  # Send velocity commands to robot:
153
                  self.publish_velocity_command(command)
154
155
                  # Keep controller frequency at specified rate:
                  rate.sleep()
156
157
```

### simulation

roslaunch tiago\_posture\_regulation tiago\_posture\_regulation.launch

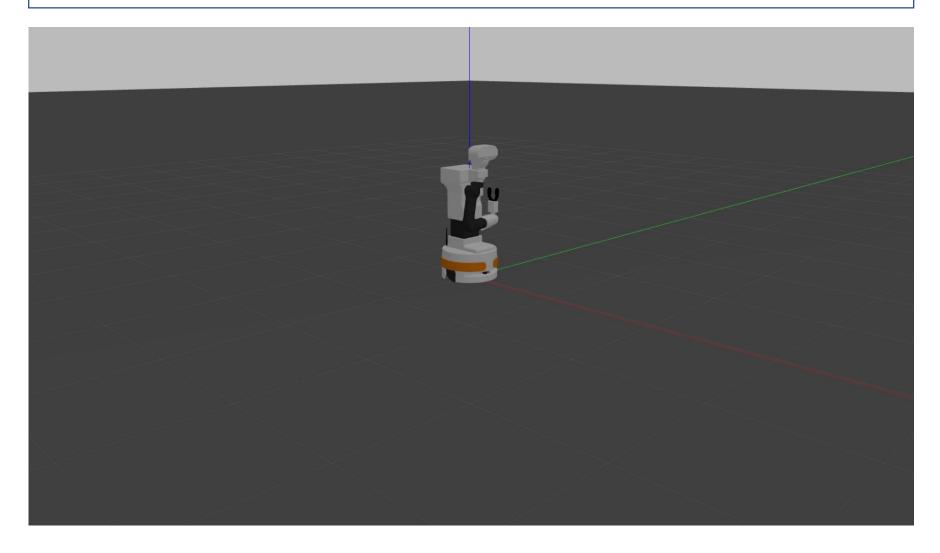

Oriolo: AMR – ROS Tutorial: Posture Regulation with TIAGo

#### conclusions

- ROS easily allows to implement software for robotic systems
- many open-source and ready-to-use packages for mapping, localization, planning and control, and management of specific robots
- well-written documentation and many online tutorials
- for more complex behaviors, remember that ROSI is not real-time safe: consider using packages such as ros\_control